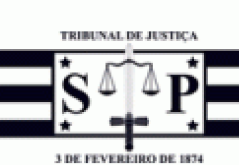

## **TRIBUNAL DE JUSTIÇA DO ESTADO DE SÃO PAULO** COMARCA DE CARAPICUÍBA FORO DE CARAPICUÍBA 3ª VARA CÍVEL Avenida Desembargador Doutor Eduardo Cunha de Abreu, nº 215, ., Vila Municipal - CEP 06328-330, Fone: (11) 4506-1796, Carapicuíba-SP - Email: carapic3cv@tjsp.jus.br **Horário de Atendimento ao Público: das 13h00min às17h00min**

## **EDITAL**

Processo Digital nº: **1009429-20.2019.8.26.0127** Tipo Completo da Parte Passiva Principal << Informação indisponível >>:

Classe: Assunto: **Recuperação Judicial - Concurso de Credores** Requerente: **Soares Mendonça Supermercado da Fazendinha Ltda. e outros Nome da Parte Passiva Principal << Informação indisponível >>**

**Horizon Control and Convocation Convocation Convocation Convocation Convocation Convocation Convocation Convocation Convocation Convocation Convocation Convocation Convocation Convocation Convocation Convocation Convocat** ART. 36 LEI N 11.101/2005 - RECOMENDAÇÃO N. 63, DE 31.03.2020, DO CONSELHO NACIONAL DE JUSTIÇA. EDITAL EXTRAÍDO DO PROCESSO Nº NACIONAL DE JUSTIÇA. EDITAL EXTRAÍDO DO PROCESSO Nº **1009429-20.2019.8.26.0127** DO PEDIDO DE RECUPERAÇÃO JUDICIAL DE SOARES MENDONÇA SUPERMERCADO DA FAZENDINHA LTDA.; SOARES MENDONÇA SUPERMERCADO DO CONCEIÇÃO LTDA. E NOVA MENDONÇA – SUPERMERCADO LTDA. A MM. Juíza de Direito da 3ª Vara Cível do Foro de Carapicuiba/SP, DRA. LEILA FRANÇA CARVALHO MUSSA, na forma da lei etc. FAZ SABER que pelo presente Edital ficam convocados todos os credores de SOARES MENDONÇA SUPERMERCADO DA FAZENDINHA LTDA.; SOARES MENDONÇA, SUPERMERCADO DO CONCEIÇÃO LTDA. e NOVA MENDONÇA – SUPERMERCADO LTDA. EM RECUPERAÇÃO JUDICIAL para comparecerem e sereunirem em Assembleia Geral de Credores(AGC) a ser realizada em ambiente virtual, por meio da plataforma digital ClickMeeting, no dia 20 de março de 2023 as 14:00 horas, em 1ª Convocação, e no dia 27 de março de 2023 as 14:00 horas, em 2ª Convocação. O horário do credenciamento dos credores, será no período das 13:00 horas às 13:45 horas. A Assembleia é convocada para a deliberação pelos credores sobre a seguinte ordem do dia: 1) aprovação, rejeição ou modificação do aditivo ao plano de recuperação judicial apresentado pelas Recuperandas ás fls. 5.878/5.890. A Assembleia será presidida pela empresa MGA ADMINISTRAÇÃO E CONSULTORIA LTDA, representada pelo DR. MAURICIO GALVAO DE ANDRADE, Administradora Judicial nomeada por este Juízo. ATOS PREPARATÓRIOS: 1. Os participantes deverão encaminhar email para os endereços eletrônicos rjsmendonca@mgaconsultoria.com.br e agcvirtual@assembleiageraldecredores.com com até 48 (quarenta e oito) horas ao início da Assembleia, contendo documentação hábil, inclusive documento com foto identificando o procurador/representante, com o respectivo endereço eletrônico e número de telefone celular de quem irá participar do ato, configurando documentação hábil para a representação do credor a procuração outorgada com poderes específicos para atuação na Assembleia contendo a assinatura do credor e documento com foto ou da sociedade credora acompanhada da cópia do contrato social ou ato constitutivo atualizado do credor, sendo que no caso da representação por Sindicato de Trabalhadores, a representação dos associados deve ser informada ao Administrador Judicial até 10 (dez) dias antes da Assembleia, mediante a apresentação da relação de associados que pretende representar acompanhada de suas respectivas procurações e documento oficial com foto. Recebido referido e-mail, o Administrador Judicial confirmará pelo mesmo meio o cadastro do credor e informando outros procedimentos que deverão ser observados. 2. O acesso ao ambiente em que se realizará a assembleia deverá ser feito preferencialmente por computador com acesso à internet através do navegador GOOGLE CHROME, dado que se mostra mais estável para este tipo de ato. Na hipótese de o participante

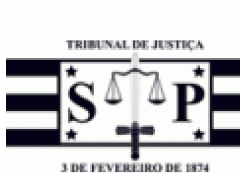

COMARCA DE CARAPICUÍBA FORO DE CARAPICUÍBA 3ª VARA CÍVEL Avenida Desembargador Doutor Eduardo Cunha de Abreu, nº 215, ., Vila Municipal - CEP 06328-330, Fone: (11) 4506-1796, Carapicuíba-SP - Email: carapic3cv@tjsp.jus.br **Horário de Atendimento ao Público: das 13h00min às17h00min**

**TRIBUNAL DE JUSTIÇA DO ESTADO DE SÃO PAULO**

não dispor do equipamento necessário, seu acesso poderá se dar através de dispositivo celular (Smartphone). 3. Uma vez recepcionados os e-mails com os participantes do conclave, a Administração Judicial providenciará o envio de um e-mail convite até as 18:00 horas do dia anterior a realização da Assembleia, no qual conterá um LINK DE ACESSO e senha para que seja realizado o ingresso no ambiente virtual. Importante que os credores fiquem atentos as suas **However Theorem is a convention of the extendimento as Philheod das 130.00mm is a Facebook of the extendimento por meio de enviado por meio de deposition of the entire serves of the entire serves of the entire serves of** agcvirtual@assembleiageraldecredores.com. I. PROCEDIMENTO DE IDENTIFICAÇÃO DO CREDOR NA SALA DE CONFERÊNCIA. 4. Para entrar na sala de conferência, o participante deverá seguir as instruções enviadas no email convite, devendo especialmente promover o teste de conexão para verificação de áudio e vídeo. Esse teste o credor conseguirá fazer clicando no botão TESTE SUA CONEXÃO. 5. Realizado o teste da conexão, o participante deverá clicar no LINK DE ACESSO, momento em que será remetido para uma nova tela. Vale lembrar que o navegador recomendado é o GOOGLE CHROME, então caso ao clicar no link de acesso for aberto outro navegador, o credor deverá copiar o link de acesso e colar no campo "pesquisa" do navegador correto. 6. Ao ser direcionado para a plataforma de acesso, o credor deverá clicar no botão ENTRAR. 7. A identificação dos participantes e acesso à sala de conferência terá início às 13:00 horas, com antecedência de uma hora antes do início do ato assemblear, restando quinze minutos para que a Administração Judicial realize a apuração do quórum. A antecedência de quarenta e cinco minutos é para que os credores possam constatar a estabilidade da sua conexão e sanar eventual dúvida ou obstáculo na sua participação. 8. Ao ingressar na sala de credenciamento, o credor será recepcionado pela Assessoria e identificado de acordo com a documentação que enviou em tempo hábil. III PROCEDIMENTO DA AGC: i. Terminada a identificação dos participantes, as 14:00 horas, a Administração Judicial iniciará a assembleia geral de credores. Primeiramente, o responsável técnico ou preposta da Administração Judicial que presidirá a AGC irá esclarecer como será o funcionamento e o uso da plataforma. 9. Solucionadas eventuais dúvidas dos presentes, a Administração Judicial passará a palavra à Recuperanda. 10. Após a explanação da Recuperanda, a Administração Judicial questionará os participantes sobre a existência de alguma dúvida ou se pretendem fazer alguma consideração. Os participantes que tiverem interesse deverão informar via chat. 11. Consideradas as manifestações por meio do chat, será dada a palavra aos participantes que tiverem manifestado o interesse, ocasião em que aquele que estiver com a palavra possa ser visto e ouvido por todos os demais participantes. Nesse momento o credor deverá habilitar o seu microfone e câmera (já testados no credenciamento). Desse modo, todos os participantes, querendo, terão ao longo da assembleia a oportunidade de se manifestarem. 12. Durante a assembleia, os participantes terão acesso a todos os documentos que serão apresentados pela Recuperanda e pela Administração Judicial, inclusive a própria votação e seu resultado. 13. No momento da votação, o credor será chamado nominalmente a proferir o seu voto por meio de chamada de vídeo e deverá votar verbalmente "SIM", "NÃO" ou "ABSTENÇÃO". Encerrada a votação, o resultado será apresentado na tela para que todos os presentes tenham ciência. A fim de evitar tumulto, eventual ressalva que o credor desejar fazer constar em ata deverá ser enviada via e-mail para os endereços eletrônicos agcvirtual@assembleiageraldecredores.com e e-mail rjsmendonca@mgaconsultoria.com.br, independente de que tenha sido feita via áudio da assembleia, visto que a ata será sumária e somente as ressalvas enviadas por e-mail constarão anexas na ata. Importante consignar que as ressalvas deverão ser encaminhadas antes de encerrada a AGC. 14. Encerrado o ato assemblear, a Administração Judicial redigirá a ata sumariamente e as ressalvas encaminhadas por e-mail serão incorporadas como anexos. 15. Ato seguinte, na tela será projetada a ata que será lida para conhecimento de todos. Ressalta-se que todos os credores deverão permanecer na conferência até o final da leitura da ata. 16. A Administração Judicial convidará os credores, de acordo com o disposto em Lei para assinatura da ata, de modo virtual. IV INFORMAÇÕES GERAIS. 17. Caso

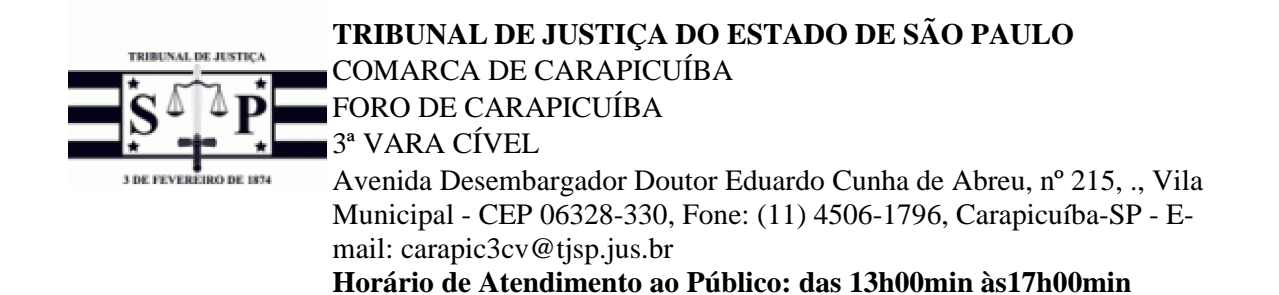

ocorra perda de conexão, o credor poderá se reconectar à conferência e, caso encontre dificuldade, poderá entrar em contato com a Administração Judicial e/ou a empresa de assessoria por meio de ligação ou Whatsapp através dos números que serão disponibilizados oportunamente a todos, quando do envio do LINK DE ACESSO. De tal forma, haverá um suporte disponível em tempo real durante todo o ato. 18. Toda a assembleia será gravada. Os Senhores credores poderão obter cópia do modificativo do plano recuperação judicial a ser submetido à deliberação de assembleia nos autos do processo, em consulta ao site do Tribunal de Justiça do Estado de São Paulo (www.tjsp.jus.br), digitando o número do processo. E para que chegue ao conhecimento de todos e ninguém possa alegar ignorância futura, foi expedido o presente Edital, que será afixado e publicado na forma da lei. **NADA MAIS**. Dado e passado nesta cidade de Carapicuíba, aos 27 de fevereiro de 2023.

## **DOCUMENTO ASSINADO DIGITALMENTE NOS TERMOS DA LEI 11.419/2006, CONFORME IMPRESSÃO À MARGEM DIREITA**

fls. 5963